## Term Project Control Engineering 2019

▪ Include the script of your design and results as well as MATLAB/Simulink source codes.

- Turn in your term project to Engineering Center Annex, Room 409-1
- Due Date/Time: 18:00 Wed. December 18.

--------------------------------------------------------------------------------------------------------------------------

Consider the armature-controlled DC motor system illustrated below, where the field current is held constant in this system. The system parameters are listed in the Table 1.

| $R_{\scriptscriptstyle a}$ | Armature resistance                                                                       | $L_{a}$ | Armature inductance |
|----------------------------|-------------------------------------------------------------------------------------------|---------|---------------------|
| $V_a$                      | Applied armature voltage                                                                  | $V_h$   | Back-emf            |
| $\theta_{m}$               | Angular displacement of the motor shaft                                                   | $K_{-}$ | Speed sensor gain   |
|                            | Equivalent moment of inertia of the motor and load connected to the motor shaft           |         |                     |
|                            | Torque developed by the motor and any external load torque considered as a disturbance    |         |                     |
| $D_m$                      | Equivalent viscous damping at the armature and includes both the armature viscous damping |         |                     |
|                            | and load viscous damping reflected to the armature                                        |         |                     |

**Table 1. System parameters**

The numerical numbers of the parameters are:

The numerical numbers of the parameters are:<br> $R_a = 2, L_a = 0.01, K_t = K_b = 3, K_s = 1, J_m = 3, D_m = 1, V_b = K_b \dot{\theta}$ .

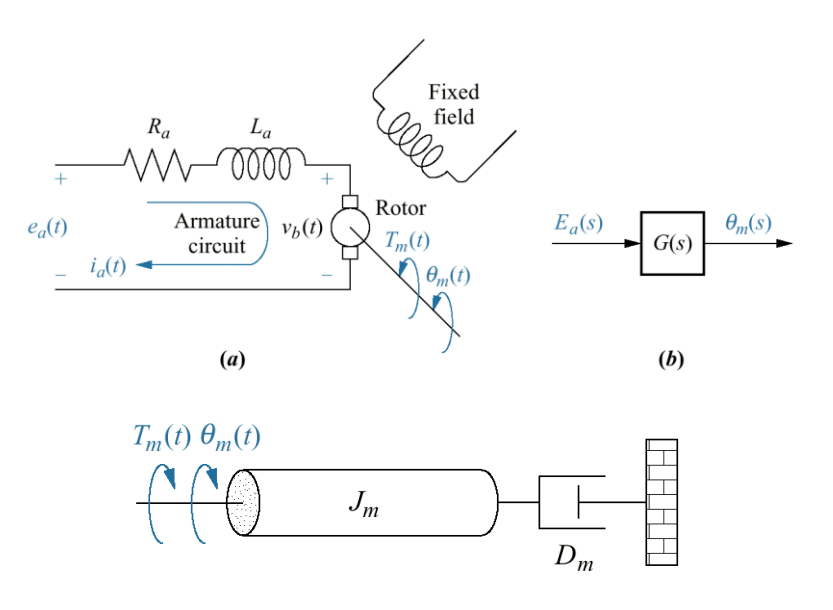

Fig. 1. DC motor system: (a) electric circuit of the armature, (b) block diagram, (c) free-body diagram of the rotor including mechanical loading on the motor

1. Sketch the block diagram and write the equivalent moment of inertia of the motor and load connected to the motor shaft. If load connected to the motor shaft is zero, simplify moment of inertia motor.

2. Write the differential Equations of the DC motor electro-mechanical system. And obtain the transfer function,  $G(s)$  for the DC motor system from the input voltage  $E_a(s)$  to the rotor angular position,  $\theta_m(s)$ . Write assume that the armature inductance,  $L_a$  is small compared to the armature resistance,  $R_{a}$  so that it is negligible.

3. About the differential Equations of the DC motor electro mechanical system, sketch the block diagram of a position control, armature-controlled DC motor. To control the position of the motor shaft, the simplest strategy is to use a proportional controller with position of the motor shall, the simplest strategy is to use a proportional con-<br>gain K such that  $E_a(s) = K(\theta_a(s) - \theta_m(s))$  where  $\theta_a(s)$  is the desired position.

4. Note that for simplicity the input voltage can be scaled to a position input  $\theta_d(s)$  so that the input and output have the same units and scale. Write the closed loop transfer function. Have shown the same result such as problem 2 results. (controller gain K is 1 and assume that  $L_a$  is small compared to  $R_a$ , so that it is negligible)

5. Through block diagram of the problem 3, sketch the Root Locus and Step Response of the uncompensated system. (Using MATLAB is allowed. Include all the script of the MATLAB commands.)

6. Using Root Locus, design a Lead Compensator such that the following Specification is satisfied.

- P.O  $\leq$  20% and T<sub>s</sub>  $\leq$  2 second (2%)

Design the compensator by hand and show all your work in the design procedure.

- 7. Using MATLAB Commands 'rlocus', 'rlocfind', you are going to design the lead compensator. Show all your work to show how to use the commands.
	- Specify all the poles and gain of your designed system.

- Draw Root Locus and Step Response and check whether it is satisfying specification in problem 6.

- 8. Design Lag Compensator
	- (1) Find velocity constant,  $K_v = \lim_{s\to 0} sD_{lead}(s)G(s)$  of the lead-compensated system in problem 7.

(2) Your boss is not satisfied with your design since the steady-state error to a Ramp input is too large. He/She wants  $|K_{\nu}| = 100$  . Design the lag compensator by Hand and show the design procedure.

9. Use MATLAB/Simulink and let Input Voltage as below.

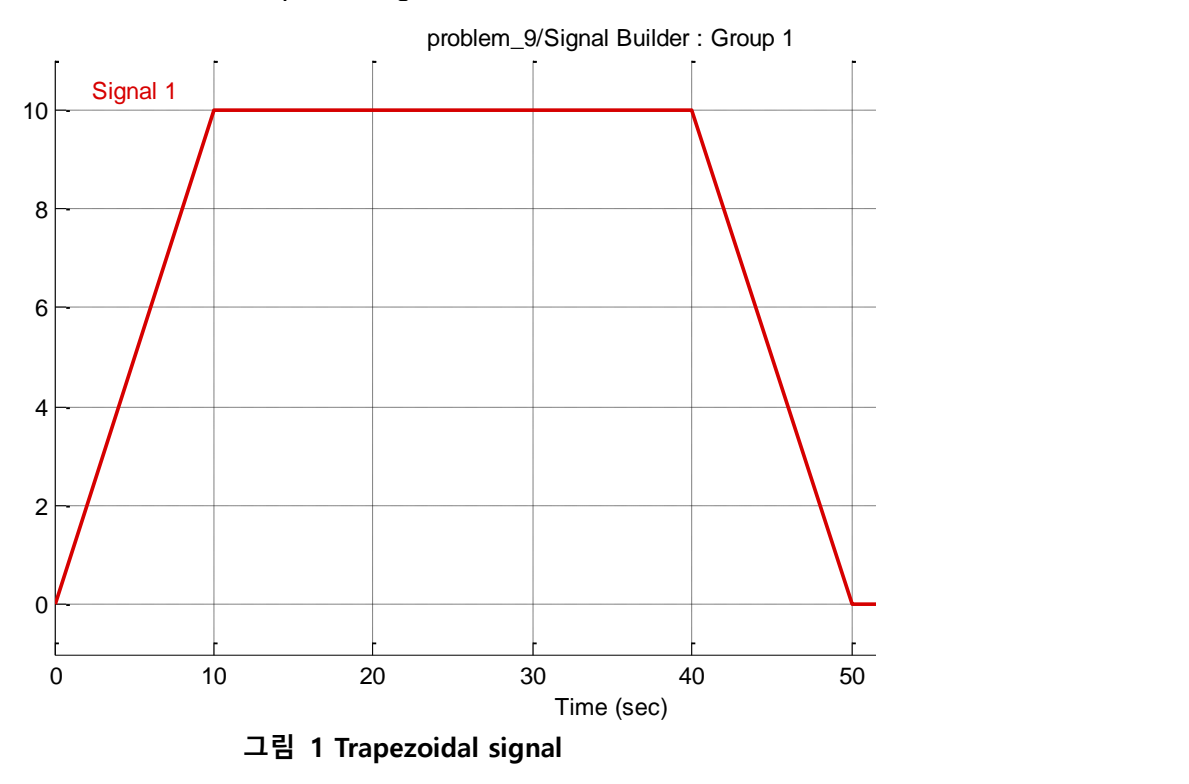

(Hint 1: Use Signal Builder to make Trapezoidal signal) (Hint 2: System Output is  $\theta_m$ )

(1) Compare the trapezoidal response with the uncompensated system and the Lead-Lag compensated system.

(2) Compare the Steady State Error with Lead compensated system and Lead-Lag compensated system.

(3) Plot the error of each system and discuss the difference between plots.

10. Implement the DC motor Plant using SIMULINK blocks as shown below.

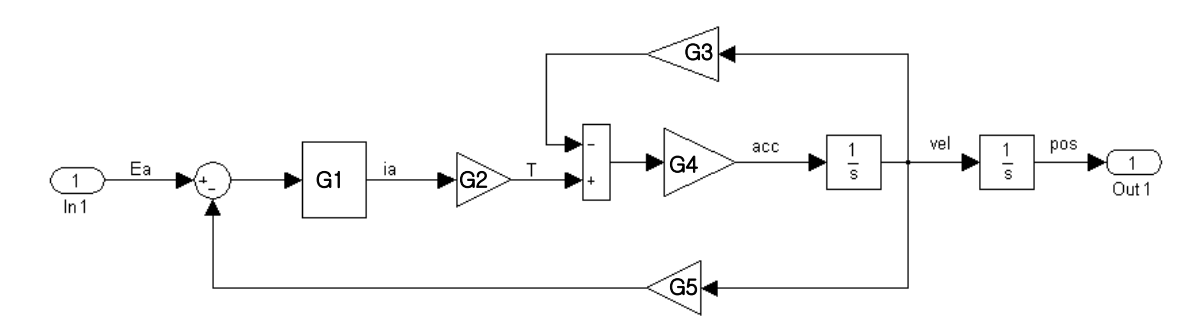

**그림 2 Motor plant**

(1) Find the appropriate equations from G1 to G5. (neglect the armature Inductance  $L_a$ )

(2) Make the system as shown below.

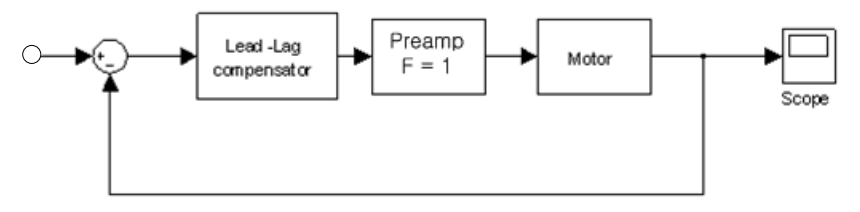

Let proportional controller gain  $F = 1$ , Make the DC motor plant by subsystem block in SIMULINK which implemented in problem 10.1)

(3) Plot the trapezoidal response of each system while varying armature Inductance  $L_a$ from 0.1, 0.5, 1. Discuss the Effect of  $L_a$  to system. Is  $L_a$  is neglectfully? If not, describe the reason.

(4) Plot the lead-lag compensated system's Trapezoidal Response of Acceleration, Velocity and Position.  $(L_a = 0.01)$